### **Process Mining for Jira Datacenter**

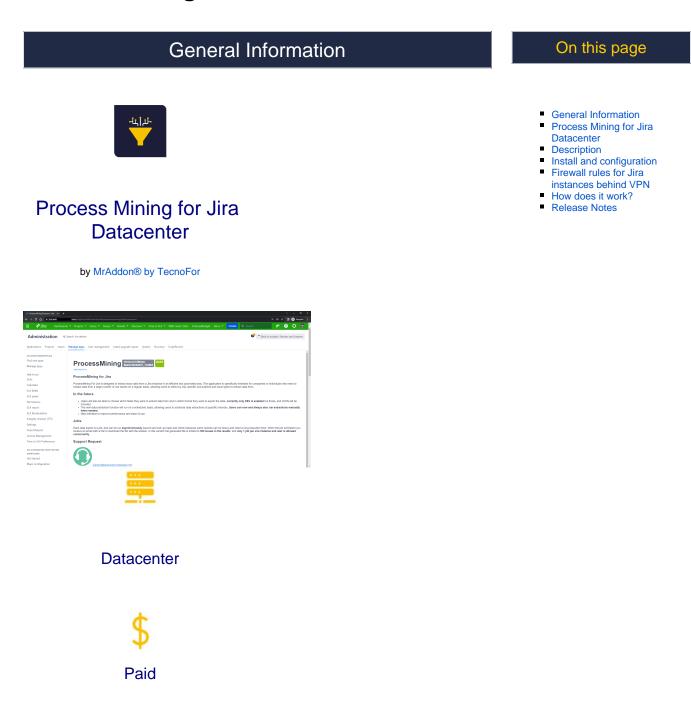

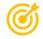

The **ProcessMining For Jira** is designed to extract data from issues at a Jira instance in an efficient and automated way. This app is specifically thinked for businesses or individuals that need to extract data from a large number of Jira issues on a regular basis, allowing users to select by JQL specific Jira projects and issue types from which to extract data.

# Description

The ProcessMining For Jira is designed to extract data from issues at a Jira instance in an efficient and automated way. This app is specifically thinked for businesses or individuals that need to extract data from a large number of Jira issues on a regular basis, allowing users to select by JQL specific Jira projects and issue types from which to extract data.

### In a future

- users will can also choose which fields they want to extract data from and in what format they want to export the data, at the moment only CSV is enabled but will be included Excel, and JSON.
- runs on a schedule, allowing users to schedule data extractions at specific intervals. Now and ever users can also run
  extractions manually when they needed.
- new interface for better performance an usability

Take a look to this short video:

## Install and configuration

Install in Jira by your Jira Admin using the standard view of "Manage Apps" "Find new Apps"

## Firewall rules for Jira instances behind VPN

Your Jira must allow incoming connections from IP 217.125.114.42 and/or https://processmini ng.tecnofor.es/\*

# How does it work?

### Only Jira Admins can use this App. Just go to "Manage Apps" "Process Mining" and click in "/start\_job" POST method

#### Jobs

Each data exports is a Job, and can be run in **asinchronous way** (launch and exit, return and check) because some querys can be heavy and need a long execution time. When the job finish you received an email with a link to download the file with the response. In this version the file generated is limited to **500 issues on results**, and only is allowed **1 job for Jira instance and user concurrently**.

| 📌 Process Mining Processor - Jira 🗙 🕂                                                                           |                            |                                                          |                            |                               |                   |                    |                         | × -         | a x      |
|----------------------------------------------------------------------------------------------------|----------------------------|----------------------------------------------------------|----------------------------|-------------------------------|-------------------|--------------------|-------------------------|-------------|----------|
| e $\Rightarrow$ C $\uparrow$ a junt-test complugnitien/et/comt.com/or jung processor/ Q $\otimes$ $\Rightarrow$ |                            |                                                          |                            |                               |                   | □ ⊜ □              | cógnito 🚦               |             |          |
| 🗰 🔻 Jira 🛛 Dashboards 🛩 P                                                                                       | rojects 🗙 Issues 🗙         | Tempo 👻 Boards 👻 Structure 👻 Time to SLA                 | ✓ WBS Gantt-Chart #        | ActionableAgile More          | ✓ Create          |                    | <b>₩</b> <sup>£</sup> ( | 9 O         | 3        |
| Administration Q Search J<br>Applications Projects Issues Mane                                                  |                            | gement Latest upgrade report System Structu              | e ScriptRunner             |                               |                   | 📌 🕆 Back           | to project: Start       | ers and Lea | ivers    |
| ATLASSIAN MARKETPLACE                                                                                           | POST /start                | t_job Start and launch the process (Required fields Jira | Instance, Email, Token and | I JQL that filter the incider | ts from which you | can extract data.) |                         |             | <b>`</b> |
| Find new apps<br>Manage apps                                                                                    | Parameters                 |                                                          |                            |                               |                   |                    |                         | ancel       |          |
| TIME TO SLA                                                                                                    | Name                       | Description                                              |                            |                               |                   |                    |                         |             |          |
| SLAs<br>Calendars                                                                                               | urlbase * required         | url of JIRA instance                                     |                            |                               |                   |                    |                         |             | 1.1      |
| SLA fields                                                                                                    | string<br>(query)          |                                                          |                            |                               |                   |                    |                         |             |          |
| SLA panel                                                                                                    |                            | https://jira-testcom/                                    |                            |                               |                   |                    |                         |             |          |
| Permissions<br>SLA report                                                                                       | email * required<br>string | email with access to JIRA instance                       |                            |                               |                   |                    |                         |             |          |
| SLA Recalculation                                                                                               | (query)                    | my@email.com                                             |                            |                               |                   |                    |                         |             |          |
| Integrity checker (TTS)<br>Settings                                                                             | token * required           | token of the email                                       |                            |                               |                   |                    |                         |             |          |
| Import/Export                                                                                                   | string<br>(query)          | token of the email                                       |                            |                               |                   |                    |                         |             |          |
| License Management                                                                                              |                            | XXXXXX                                                   |                            |                               |                   |                    |                         |             |          |
| Time to SLA Preferences                                                                                         | JQL * required<br>string   | JQL query that select or filter issues                   |                            |                               |                   |                    |                         |             |          |
| JSU AUTOMATION SUITE FOR JIRA<br>WORKFLOWS                                                                      | (query)                    | project = JIRA                                           | 7                          |                               |                   |                    |                         |             |          |
| Get Started                                                                                                    |                            |                                                          |                            |                               |                   |                    |                         |             |          |
| Maps Configuration                                                                                              |                            |                                                          |                            |                               |                   |                    |                         |             | -        |

- Click in "/start\_job" expand the method and click in the button "Try it out"
  - Please fill the input parameters:
    - Email
      - Token. Obtain one from Go to https://jira.yourcompany.com/secure/ViewProfile.jspa?selectedTab=com.atlassian.pats. pats-plugin:jira-user-personal-access-tokens and create a new Personal Access Token
         More info in: https://confluence.atlassian.com/enterprise/using-personal-access-tokens-1026032365.html
    - JQL. A Jira Query Language sentence to obtain tickets from some projects. Example: project = JIRA
  - Click in "Execute" button
    - When the process finish, you will get an email with a link to download the CSV file
- Here an example of a succesful call to "/start\_job"

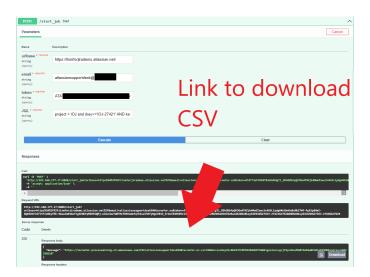

• Exists other methods like "/status\_job" or "/stop\_job". If your export is becoming too large, you can always cancel the import using stop\_job, or you can know the status of the job using "/status\_job". The parameters are the same. Only one job at same time is accepted by instance.

| rocess Mining Processor - Jira 🗙 州 Ti | mebomb licenses for Jira Devel 🗙 🚽    | ÷                                                        |                                                                                            | × -               |
|---------------------------------------|---------------------------------------|----------------------------------------------------------|--------------------------------------------------------------------------------------------|-------------------|
| с <u>с</u> н                          | /plugins/servlet/com.tecn             |                                                          |                                                                                            | ् 🗞 🖈 🔲 🍮 Incégni |
| SIAN MARKETPLACE<br>new apps          | ProcessMin                            | ning REST API                                            |                                                                                            | ^                 |
| je apps                               | POST /star                            | t job Start and launch the process (Required fields Jira | Instance, Email, Token and JQL that filter the incidents from which you can extract data.) | ~                 |
| SLA                                   |                                       |                                                          |                                                                                            |                   |
|                                       | GET /stat                             | us_job Returns the progress of the process. (Required f  | ields Jira instance, Email, Token)                                                         | ^                 |
| ars                                   | Burnathan                             |                                                          |                                                                                            |                   |
| ds                                    | Parameters                            |                                                          |                                                                                            | Cancel            |
| nel                                   |                                       |                                                          |                                                                                            |                   |
| ions                                  | Name                                  | Description                                              |                                                                                            |                   |
| port                                  | urlbase * required                    | url of JIRA instance                                     |                                                                                            |                   |
| alculation                            | string<br>(query)                     | url of JIRA Instance                                     |                                                                                            |                   |
| y checker (TTS)                       | (que) yy                              | https://jira-testcom/                                    |                                                                                            |                   |
| s                                     | to a mendered                         |                                                          |                                                                                            |                   |
| /Export                               | email * required<br>string            | email with access to JIRA instance                       |                                                                                            |                   |
| Management                            | (query)                               |                                                          |                                                                                            |                   |
| SLA Preferences                       |                                       | email                                                    |                                                                                            |                   |
| TOMATION SUITE FOR JIRA               | token * required<br>string<br>(query) | token of the email                                       |                                                                                            |                   |
| arted                                 |                                       | token                                                    |                                                                                            |                   |
| onfiguration                          |                                       |                                                          |                                                                                            |                   |
| gs                                    |                                       |                                                          |                                                                                            |                   |
| UITE                                  |                                       |                                                          | Execute                                                                                    |                   |
| uration                               |                                       |                                                          |                                                                                            |                   |
|                                       | Responses                             |                                                          |                                                                                            |                   |
|                                       |                                       |                                                          |                                                                                            |                   |

- The final result will be an email with a link to the CSV file:
  - Process mining assumes the existence of an event log where each event refers to a case, an activity, and a point in time. An event log can be seen as a collection of cases and a case can be seen as a trace/sequence of events.

Event data may come from a wide variety of sources:

- a comma-separated values (CSV) file or spreadsheet,
- a database system (e.g., patient data in a hospital),
- a transaction log (e.g., a trading system),
- a business suite/ERP system (SAP, Oracle, etc.),
- a message log (e.g., from IBM middleware),
- an open API providing data from websites or social media,

#### CSV

- Ideally, event logs are stored in the standard format for process mining XES. However, the native format is seldom and an event log. Often Comma-Separated Values (CSV) files are used as an intermediate format. The rows in a CSV file correspond to events and the columns to attributes of events. There should be columns for the case identifier, the activity name, and the timestamp of an event, but there may be many more attributes.
- ProM and most other process mining tools (Celonis, Uipath, Minit, Apromore, Inverbis, etc.) can convert a CSV file into an event log by assigning columns to process mining concepts.

| patient | activity          | timestamp       | doctor     | age | cost      |
|---------|-------------------|-----------------|------------|-----|-----------|
| 5781    | make X-ray        | 23-1-2014@10.30 | Dr. Jones  | 45  | 70.00     |
| 5541    | blood test        | 23-1-2014@10.18 | Dr. Scott  | 61  | 40.00     |
| 5833    | blood test        | 23-1-2014@10.27 | Dr. Scott  | 24  | 40.00     |
| 5781    | blood test        | 23-1-2014@10.49 | Dr. Scott  | 45  | 40.00     |
| 5781    | CT scan           | 23-1-2014@11.10 | Dr. Fox    | 45  | 1200.00   |
| 5833    | surgery           | 23-1-2014@12.34 | Dr. Scott  | 24  | 2300.00   |
| 5781    | handle payment    | 23-1-2014@12.41 | Carol Hope | 45  | 0.00      |
| 5541    | radiation therapy | 23-1-2014@13.57 | Dr. Jones  | 61  | 140.00    |
| 5541    | radiation therapy | 23-1-2014@13.08 | Dr. Jones  | 61  | 140.00    |
|         |                   |                 |            |     |           |
| case id | activity name     | timestamp       | resource   |     | other dat |

### **Release Notes**

2023-08-23 First version of the App